# **g e o n e c t**

**JoCart** 

Nr. 3 | Reisen liegt uns Kartographen offenbar im Blut. Zwei GEONECT-Autorinnen erzählen von ihren bildungs- wie erfahrungsintensiven Auslandsaufenthalten. Wo Susann ihr Glück in Finnland suchte, zog es Anja gleich nach Neuseeland. Weiterhin präsentieren wir euch die Zusammenfassung der Masterarbeit von Mathias Boedecker und berichten von der (kartographischen) Ausstellung "775 Jahre Berlin".

#### GIS'EM

#### **Intensivprogramm in Finnland**

Die kleine Finn-Air Maschine landete auf einem winzigen Flugplatz in Joensuu irgendwo zwischen unzähligen Seen und endlosen Wäldern. Dies war der Beginn eines zweiwöchigen Aufenthalts an der North Karelia University of Applied Sciences (NKUAS) um GIS Anwendungen im Umweltbereich zu vertiefen.

Im Rahmen eines Erasmus Programms hatte ich die Chance als eine von 8 Studenten der HNE Eberswalde vom 28.Mai bis zum 8. Juni am "GIS'EM - Intensive Programme on GIS in Environmental Management, zu partizipieren. Zu den teilnehmenden Institutionen gehörten außerdem das Hedmark University College aus Norwegen, die Latvia University of Agriculture aus Lettland und das Technological Educational Institute of Athens aus Griechenland sowie der diesjährige Gastgeber, die NKUAS aus Finnland. Aus jeder Universität gab es rund 8 Studenten, die es in die Weite Nordkareliens verschlug. Dieser bunt gemischte Haufen von Studenten aus diversen Ländern machte den Aufenthalt in Finnland und der gemeinsam bewohnten Jugendherberge nicht nur spannend, sondern sorgte auch für einen regen Austausch an Gedanken und Ideen.

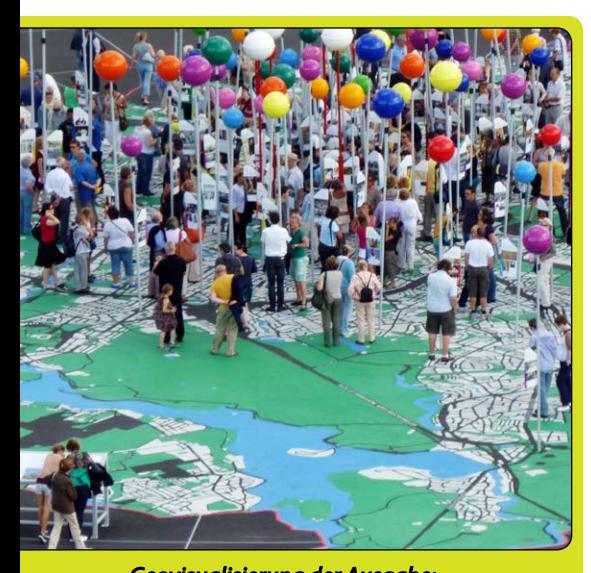

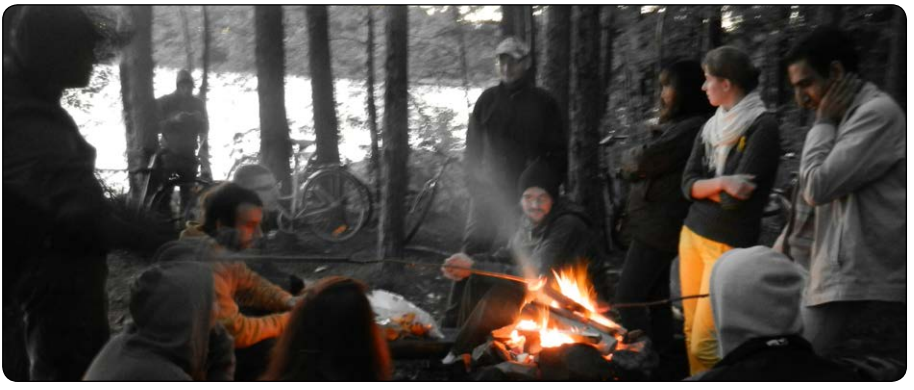

*Lagerfeuer mit den Teilnehmern am See Pyhäselkä (Foto: Susann Klatt)*

Während des Intensivkurses gab es Zeit für GIS pur. Am Vormittag wurden die jeweiligen Themen als Vorlesungen in den hoch modernen Vorlesungsräumen der finnischen Uni gehalten. Nach einem vorzüglichen Mittagessen, wo man soviel Sättigungsbeilage, Salat und Brot mit salziger Butter dazu nehmen konnte wie man wollte, wurde am Nachmittag das in den Vorlesungen Vorgestellte in den Computerräumen praktisch umgesetzt und ausgetestet.

Es war eine tolle Gelegenheit, um einen umfassenden Einblick in die verschiedensten Verwendungen von GIS im Umweltbereich zu erhalten. Zum Thema Wildtiermanagement zum Beispiel behandelten wir mit Barbara Zimmermann aus Norwegen die räumliche Analyse von Tier-Positionierungsdaten. Auch Open Source GIS-Anwendungen mit Prof. Jan-Peter Mund aus Eberswalde sowie das äußerst interessante Thema der Precision Agriculture mit Prof. Eckert Kramer (Eberswalde) wurden ausgearbeitet. Nicht nur in der abschließenden Projektarbeit lernte man die anderen Studenten kennen. Das Freizeitprogramm am Abend und am Wochenende brachte die Studenten und Dozenten zusammen und machte den Aufenthalt unvergesslich. Es gab nächtliche Lagerfeuer am See Pyhäselkä, griechische Abende mit Uso und Tsatsiki oder diverse Geschichten zur lettischen Bieberjagd. Am Wochenende besuchten wir auch noch den Koli-Nationalpark und hörten einiges über die finnische Kultur

und Geschichte, aber auch etwas über die Entstehung des Landes. Wir schauten uns dann noch interessante Flächen an, auf denen historischer Waldbau betrieben wurde ("Slash and Burn" Methode).

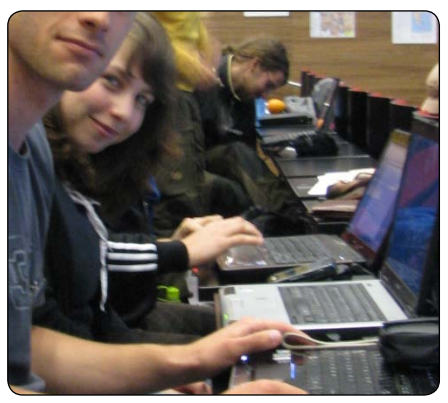

*Susann im Vorlesungssaal*

Ich kann nur jedem wärmstens empfehlen, die Chance zu einem internationalen Zusammentreffen zu nutzen, sind es doch vor allem die verschiedenen Ansichten und Überzeugungen aus anderen Ländern, die einen zum Nachdenken anregen und neue Ideen entstehen lassen.

*-- Susann Klatt* 

#### *Zitat der Ausgabe:*

"A map does not just chart, it unlocks and formulates meaning; it forms bridges between here and there, between disparate ideas that we did not know were previously connected." *– Reif Larsen (2009), The Selected Works of T.S. Spivet (p. 138, Harvill Secker)*

*Geovisualisierung der Ausgabe: 775 Jahre Berlin: Foto der Open-Air-Ausstellung zur 800-jährigen Zuwanderungsgeschichte Berlins. Mehr dazu auf Seite 6. (Nicole Schubbe)*

#### Ein Auslandssemesteramanderen **Ende der Welt**

Wer hat noch nie daran gedacht, ein Praktikum oder ein Semester im Ausland zu absolvieren? Allein schon von den organisatorischen Sachen kann man sich leicht überfordert fühlen. Zum Glück gibt es Institutionen, die für die Kontaktaufnahme und den Schriftverkehr zuständig sind.

Ich studiere Geodatenerfassung und -visualisierung (Master) an der Beuth Hochschule für Technik Berlin. Bereits am Ende meines Bachelor-Studiums (Kartografie und Geomedien an selbiger Hochschule) habe ich mich nach den Möglichkeiten eines Auslandssemesters erkundigt. Um jedoch von einer Förderung durch BAföG oder Stipendien profitieren zu können, muss man die ausländischen Kurse auf sein Heimatstudium anerkennen lassen. Da dies bei mir leider nicht mehr möglich war, verschob ich meine Pläne um ein Jahr und ging nach meinem 1. Mastersemester für ein Jahr ins Ausland. Dabei absolvierte ich erst ein 3,5-monatiges Praktikum in Zürich und ging anschließend für neun Monate nach Neuseeland, wobei das Semester fünf Monate dauerte und ich im Anschluss genügend Zeit zum Reisen hatte.

Aller Anfang ist schwer. Die entscheidende Frage für jeden lautet sicherlich: Wohin soll's gehen? Ich wollte unbedingt in ein englisch-sprachiges Land, konnte jedoch einige Länder im Vorfeld bereits ausschließen. Es dauerte nicht allzu lang bis ich mich für Neuseeland entschied. Da ich bereits während meines Bachelorstudiums recherchiert habe, wusste ich, dass das Institut Ranke-Heinemann (IRH) mit einem Sitz in Berlin Auslandssemester nach Neuseeland und Australien organisiert und als gute Anlaufadresse für alle Fragen dient.

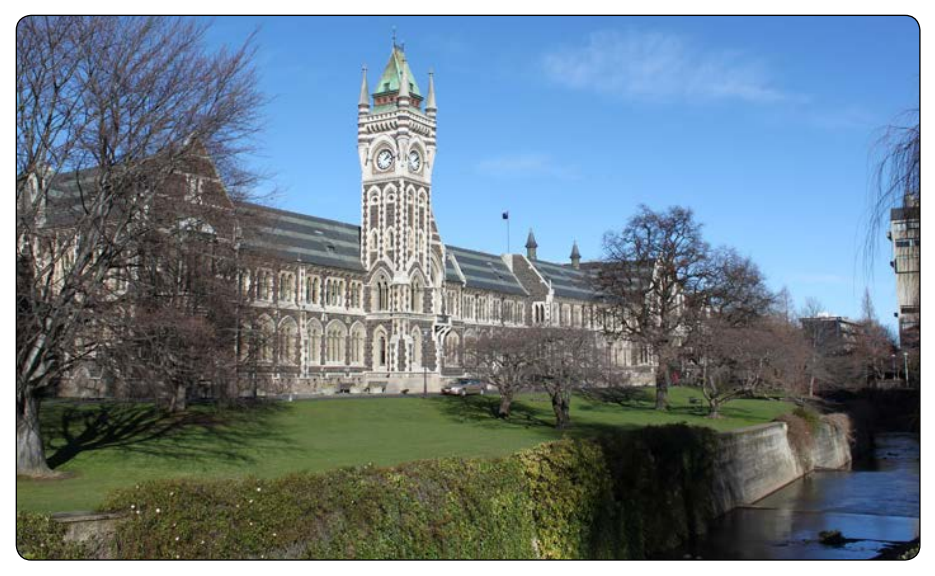

*Registry Building mit Clock Tower und Water of Leith, University of Otago (Fotos: Anja Böhme)*

Da mein Zielland bereits fest stand, konnten wir während eines Beratungsgespräches im Sommer 2010 gezielter nach Universitäten suchen, welche meinen Studiengang bzw. fachverwandte Fächer anboten. Ich erweiterte meine Kurssuche auf die Bereiche Vermessung, Geoinformation und Fernerkundung. Mit Infomaterial zu vier möglichen Universitäten bestückt, machte ich mich an die Internetrecherche. Des Weiteren besuchte ich eine Messe australischer und neuseeländischer Universitäten in Berlin, organisiert vom IRH, wo ich mir speziell Vorträge zu meinen Wahlunis anhörte und erste Kontakte knüpfte.

Wichtige Recherchepunkte sind: Wie sind die Semester übers Jahr verteilt? Wann sind die Bewerbungsfristen? Werden meine Wunschkurse in jedem Semester angeboten oder nur einmal im Jahr? Welche Voraussetzungen brauche ich, um mich in die Kurse einzuschreiben? Welche Unterlagen benötige ich allgemein als ausländische Studentin? Wie viele Kurse muss ich belegen, um mein Studentenvisum zu behalten? Gibt es Studiengebühren? Wenn ja, wie hoch sind sie? Gibt es Studentenwohnheime oder andere Unterkunftsmöglichkeiten?

Mit all meinen Fragen ging ich zum IRH bzw. recherchierte selbst. Da sich die neuseeländischen Semester mit den deutschen Semestern überschneiden, musste ich insgesamt ein Studienjahr aussetzen. Anhand der Semesterkurse entschied ich mich für die University of Otago in Dunedin. Für die Bewerbungsunterlagen musste ich einen detaillierten Table of Records von all meinen Bachelor- und Masterkursen mit den einzelnen SWS und einer genauen Notenzusammensetzung aufstellen. Hinzu kommt eine Übersicht, welche deutschen Kurse ich auf meine gewählten neuseeländischen Kurse anerkennen lassen kann. Dabei spielen der Kursinhalt und die Zusammensetzung der Endnote eine Rolle. Die relevanten Dokumente müssen von einem dafür berechtigten Professor/in unterschrieben und abgestempelt werden. Mit diesen Unterlagen

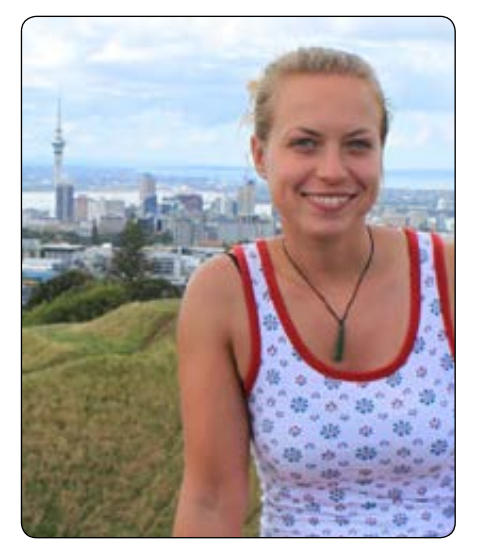

*Anja auf dem Mt. Eden, Blick über Auckland GPS-Aufnahmen vor dem Bahnhof von Dunedin Vorlesung*

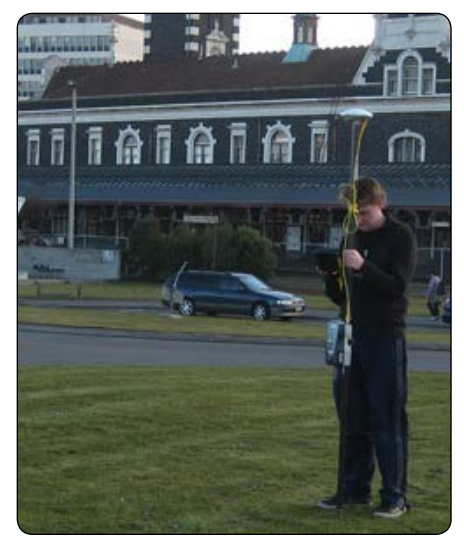

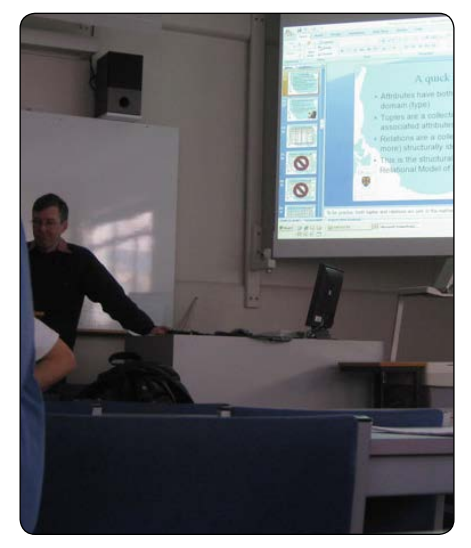

# **g e o n e c t**

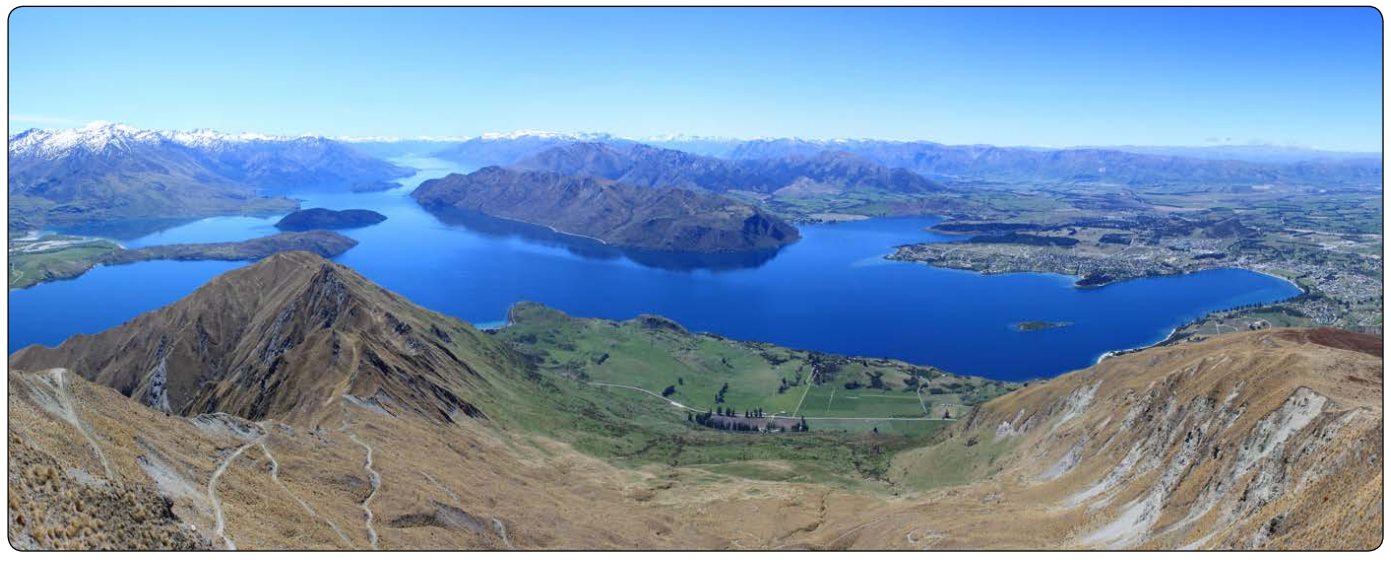

*Roys Peak mit Blick über Lake Wanaka*

trat das IRH mit der University of Otago in Verbindung, um zu klären, ob ich überhaupt für meine Wunschkurse zugelassen werden kann. Ich hatte es mir noch frei gehalten, ob ich im 1. Semester (Februar-Juni) oder im 2. Semester (Juli-November) nach Neuseeland gehe. Nach der Überprüfung der Kurszulassung entschied ich mich für das 2. Semester. Nach und nach organisierte ich alle weiteren benötigten Bewerbungsunterlagen, u. a. auch einen Englischsprachnachweis. Eigentlich wird ein TOEFL- oder IELTS-Test verlangt, aber mein Abiturzeugnis, das Englischzertifikat der Beuth-Hochschule und ein DAAD-Sprachtest waren in meinem Fall ausreichend.

Parallel zu all diesen Unterlagen organisierte ich mein Praktikum in der Schweiz von März bis Juni 2011 und kümmerte mich um das neuseeländische Studentenvisum, den Flug (Rabatt über das IRH bei STA Travel) und eine Unterkunft. Ich entschied mich für ein Studentenwohnheim in Dunedin, welches ich ebenfalls über die University of Otago mieten konnte. Hier nahm ich selbst Kontakt auf und meine Fragen wurden rasch beantwortet.

Schließlich hatte ich alle Unterlagen zusammen und eine Bestätigung aus Dunedin, dass ich vorläufig angenommen bin. Die endgültige Annahme des Studienplatzes erfolgte mit der Bezahlung der Studiengebühren. Mit Bestätigung des Studienplatzes konnte ich mein Wohnheimzimmer ebenfalls bestätigen und bezahlen.

Bereits während der Bewerbungsphase für das Auslandssemester erkundigte ich mich nach Stipendienmöglichkeiten, wobei ich mich auf das PROMOS-Stipendium und ein Stipendium vergeben vom IRH bewarb. Parallel dazu stellte ich bereits im Dezember 2010 einen Antrag auf Auslandsbafög, welches ich schließlich im August 2011 erhielt.

Nachdem ich Ende Juni 2011 aus Zürich zurück war, ging es drei Tage später bereits weiter nach Dunedin. Dunedin ist eine 120.000 EW zählende Stadt in der Region Otago an der Ostküste der Südinsel Neuseelands. 1869 wurde die University of Otago gegründet und ist damit die älteste Universität Neuseelands. Im Jahr 2010 waren rund 21.000 Studenten eingeschrieben. Der Hauptcampus befindet sich in Dunedin, während sich weitere Außenstandorte in Christchurch, Wellington, Auckland und Invercargill befinden.

In Dunedin angekommen wurde ich von Informationen und Eindrücken überschwemmt. Ich fühlte mich wie eine kleine Ameise in einem riesigen Ameisenhaufen. Zum Glück hatte ich mich in das Mentor-Mentee-Programm eingetragen und hatte eine sehr liebe und hilfsbereite Kiwi-Studentin. Nicky half mir vor allem in den ersten Tagen mit dem allgemeinen Zurechtfinden auf dem Campus und der Kurseinschreibung. Dabei läuft man über den halben Campus und sucht den passenden Stand der School bzw. des Departments, wo der Kurs statt findet. Man trägt sich handschriftlich in eine Papierliste ein und ist erst mal sehr glücklich, dies geschafft zu haben.

Das International Office der Universität bot während des Semesters viele Infoveranstaltungen, Austauschprogramme, Hilfen und Ausflüge an. Es ist sehr zu empfehlen, sich im Vorfeld auch darüber zu informieren und anzumelden. Auch erwähnenswert ist, dass es an der University of Otago keine Mensa gibt, sondern nur kleine Restaurants und Kneipen in Uni-Nähe sowie überteuerte Coffeeshops auf dem Campus. Nach bereits zwei Wochen Fish&Chips, Burger&Chips,

Nudeln&Tomatensoße, Reis&Gemüse weiß man das deutsche Mensaessen und die Kaffeeautomaten zu schätzen.

Während meines Auslandssemesters hatte ich drei Kurse mit je fünf Wochenstunden zu je 60 min belegt, welche alle in der School of Surveying statt fanden: SURV310 Spatial Databases, SURV411 - Spatial Analysis and Modelling und SURV413 - Resource Mapping and Image Processing.

#### *Anzeige:*

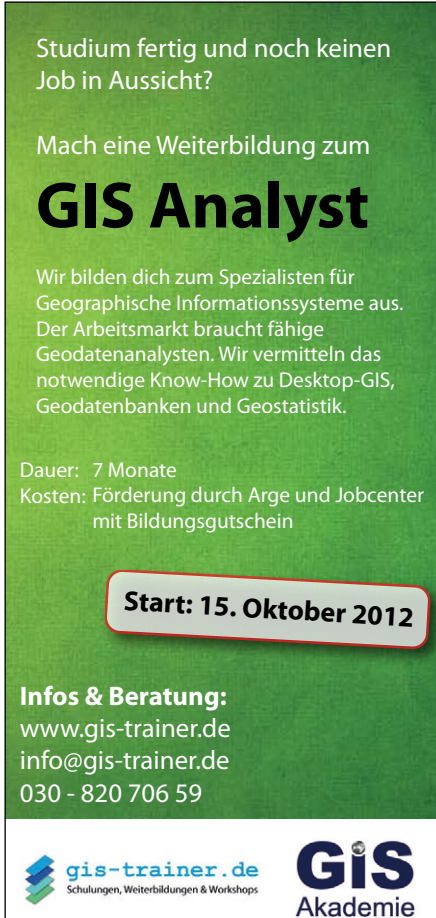

Die Belegung von mindestens drei Kursen ist die Voraussetzung für das Studentenvisum. Meiner Erfahrung nach würde ich ungefähr einen neuseeländischen Kurs mit zwei deutschen Kursen anhand von Umfang und Aufwand gleich setzen. Neben dem theoretischen Unterricht fanden praktische Übungen statt.

In SURV310 wurden im theoretischen Teil die Funktionsweise und der Aufbau von Geodatenbanken sowie Modellierungsund Darstellungsmöglichkeiten besprochen. Im praktischen Teil wurden Übungen durch gearbeitet und die Endergebnisse zusammen mit auszuarbeitenden Fragen abgegeben. Die letzte Übung war ein kleines selbstständiges Projekt, angefangen von der Datenerhebung bis zur Auswertung und Präsentation.

SURV411 beschäftigte sich mit georäumlichen Analysen, inbegriffen Geostatistik, Dichteanalysen, Fehlerfortpflanzung, Regressionsverfahren, sowie georäumlichen Modellierungen, wozu Algorithmen und verschiedene Netzwerkverfahren zählten. Im Unterricht wurden viele fachbezogene Artikel verteilt, welche besprochen wurden und für die Übungen relevant waren. Die Übungen verlangten eigenständiges Arbeiten und viel "Tüfteln". Die Anwendung und Kombination mehrerer Software war dabei stets der Fall. Die Ergebnisse und zusätzliche Fragen wurden als Aufsätze eingereicht.

In SURV413 bestand der praktische Teil in einem Semesterprojekt, wobei ich mit einem neuseeländischen Studenten zusam-

men arbeiten konnte. Das Projekt bestand darin, ein Geländemodell von einem Teil von Dunedin mit eigenen Daten zu erstellen und es mit bereits verfügbaren Modellen zu vergleichen und auszuwerten. Im Unterricht wurden die theoretischen Schritte besprochen, wie geostatistische und fortgeschrittene Auswertetechniken, Bildklassifikation und -verbesserung.

Auf Grund vom Arbeitsumfang wurde in SURV411 und SURV413 keine Prüfung durchgeführt, jedoch in SURV310. Die 180-minütige Prüfung fand in einer Turnhalle mit ca. 150 anderen Studenten statt. Ich fühlte mich in meine Abiturprüfung zurück versetzt: jeder Student saß an einem separaten Tisch, es waren nur durchsichtige Stiftmappen bzw. einzelne Stifte am Platz erlaubt, Taschen und Handys wurden abgegeben. Man musste sich anmelden, um auf Toilette zu gehen und warten, bis man an der Reihe war. Die Gänge und die Toiletten wurden natürlich auch "bewacht". 15 Minuten vor Ablauf der Prüfungszeit durfte niemand mehr den Raum verlassen.

Da der Prüfungszeitraum nach den Vorlesungen statt findet und meine Prüfung recht zeitig erfolgte, hatte ich ein paar Wochen zusätzliche Zeit zum Entspannen und Reisen. Dabei bin ich mit einer Freundin und unserem Auto in drei Monaten über die gesamte Süd- und Nordinsel gefahren. Wir waren viel Wandern, auf kleinen Routen und den Great Walks. Wir haben uns wagemutig mit Fallschirm aus einem Flugzeug gestürzt, haben auf einer Alpacafarm gear-

beitet und waren auch im Erdbebengebiet um Christchurch arbeiten. Wir sind durch Vulkankrater gewandert, durch 100 Buchten gecruised, auf dem Forgotten World Highway gefahren, über Gletscher gewandert und haben gegen sandflies gekämpft.

Das Auslandssemester in Neuseeland war für mich eine unvergessliche Erfahrung, welche ich auf keinen Fall missen möchte. Es ist stets eine Herausforderung, allein in ein fremdes Land zu gehen, aber jeder Aufwand, jede Sorgen, Zweifel und Tränen sind es wert im Vergleich zu all den Erlebnissen, Errungenschaften, neuen Freunden, vielen Freuden und Glück.

> *-- Anja Böhme (Anja\_Boehme\_@gmx.de)*

#### **BILDUNGSTICKER**

#### KARLSRUHE: KARTOGRAPHIE NUR VERTIEFUNG

Der Bachelor-Studiengang *Kartographie und Geomatik* wird an der Hochschule Karlsruhe Technik und Wirtschaft ab dem WS 2012/13 nicht mehr angeboten. Stattdessen bietet die Fakultät der Geomatik einen neuen Bachelor-Studiengang *Geoinformationsmanagement* mit den Vertiefungsrichtungen *Geomarketing, Kartographie und Geomedien* sowie *Umwelt* an. Die Vertiefung beginnt bereits im dritten Semester. Die wesentlichen Inhalte aus dem alten Studiengang Kartographie wurden in den neuen integriert.

*-- Nicole Schubbe*

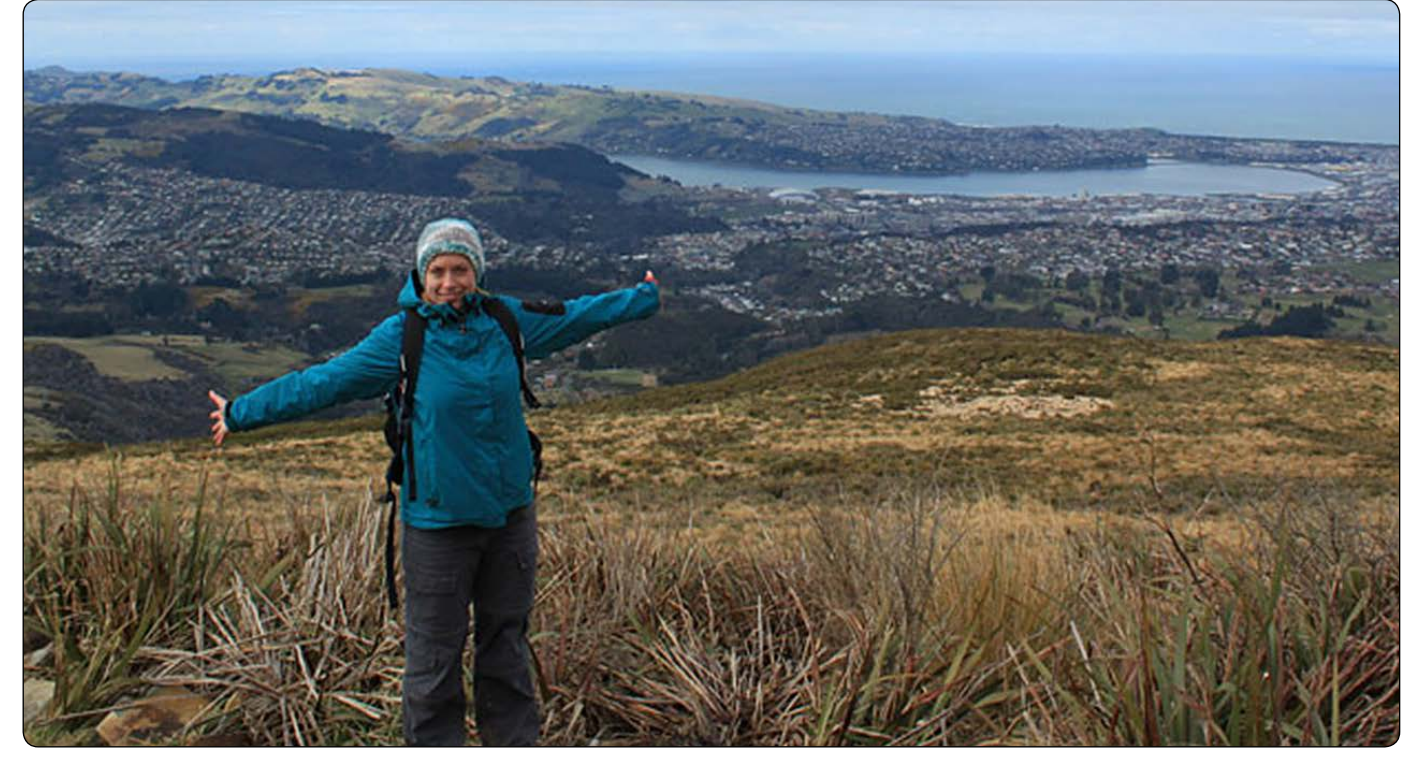

*Anja auf dem Flagstaff Hill mit Blick über Dunedin, den Otago Hafen und die Halbinsel Otago*

#### Masterarbeit Mathias Boedecker **Koordinierung thematischer Klassen unterVerwendung kartographischer Relationen**

Unterschiedliche Kartenthemen müssen während der Generalisierung sinnvoll zusammengefügt werden (Abb. 1). In der klassischen Kartographie wird dieser Vorgang als Koordinierung bezeichnet (Imhof, 1972). Die Koordinierung unterschiedlicher thematischer Klassen findet im aktuellen Forschungsumfeld der automatischen Generalisierung nur vereinzelt Beachtung (z.B. Gaffuri, 2006; Monnot et al., 2007).

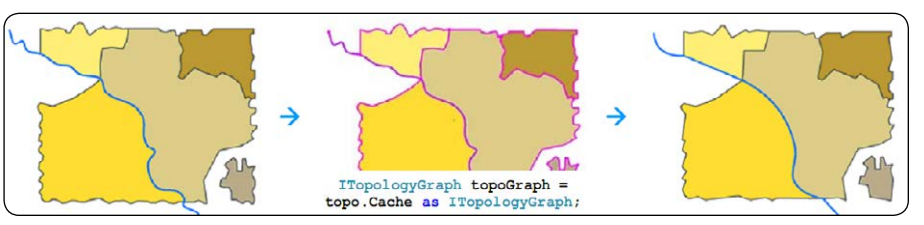

*Abb. 3: Nutzung des Topologiegraphen der ESRI Geodatabase zur Ermittlung und Erhaltung gemeinsamer Linienabschnitte bei der simultanen Generalisierung der thematischen Klassen "Fluss" und "Grenze"*

lation im Generalisierungsprozess hat und ob es einen geeigneten Lösungsansatz zum Erkennen und Erhalten der Relation gibt. Abschließend werden die erarbeiteten Relationen und ihre geometrischen Geltungsbereiche tabellarisch zusammengefasst

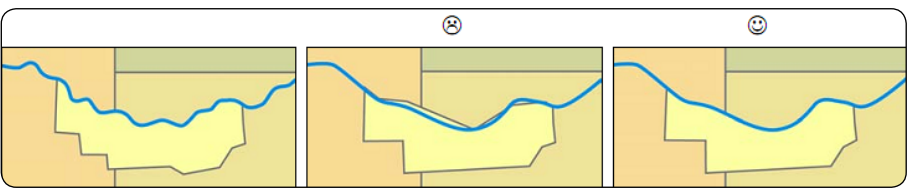

*Abb. 1: Darstellung des Generalisierungsproblems der abhängigen thematischen Klassen "Fluss" und "Grenze". Bei der simultanen Generalisierung müssen die gemeinsamen Kanten und der übergeordnete Algorithmus der Linienvereinfachung berücksichtigt werden. Durch eine geeignete Koordinierung können Passerprobleme vermieden werden.*

Aus dem oben genannten Grund soll in der vorliegenden Arbeit untersucht werden, welche allgemeingültigen kartographischen Relationen zwischen thematischen Klassen existieren. Kartographische Relationen (siehe Beispiel in Abb. 2) beschreiben Beziehungen zwischen geographischen Objekten (Neun und Steiniger, 2005). In einem Generalisierungssystem können sie genutzt werden, um Generalisierungsoperationen und Algorithmen zu steuern. Anhand der geometrischen Primitiven wird ein generischer Satz kartographischer Relationen erarbeitet. Ausgehend von kartographischen Konflikten wird für jede Relation eine allgemeingültige Bedingung und der geometrische Geltungsbereich definiert. Des Weiteren wird erläutert, welche Beziehung die Relation beschreibt, welche Elemente und Mengen an der Relation beteiligt sind, welchen Nutzen die Re-

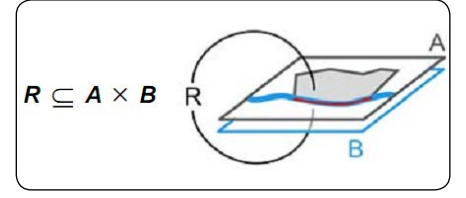

*Abb. 2: Beispiel einer kartographischen Relation. Die Relation der Verschneidungsart (Berühren) beschreibt die Verschneidungsbeziehung "Berühren". Die Menge A enthält das Einzelobjekt einer ersten thematischen Klasse, die Menge B enthält das Einzelobjekt einer zweiten thematischen Klasse. Die Relation kann auf Grund ihrer Eigenschaften z.B. zur Koordinierung von Flüssen und Grenzen genutzt werden.*

und eine mögliche Anwendungsreihenfolge im Generalisierungsprozess nach der Methode von Haldimann (2008) definiert.

Im Anschluss an die theoretische Erarbeitung wird ermittelt, ob kartographische Relationen zur Steuerung von Generalisierungsoperationen und -algorithmen genutzt werden können. Unter Berücksichtigung der Ebenenstruktur in geographischen Informationssystemen (GIS) sollen die wesentlichen Beziehungen zwischen abhängigen thematischen Klassen durch Relationen erkannt und erhalten werden. Die Datenanreicherung (Ruas und Plazanet, 1996; Neun, 2007) bietet hier einen geeigneten Ansatz und wird im Rahmen der Arbeit exemplarisch für die gemeinsame Generalisierung der thematischen Klassen "Fluss" und "Grenze" in einem kommerziellen GIS (ESRIs ArcGIS) angewendet. Zur Generalisierung gemeinsamer Linienabschnitte wird der Topologiegraph (Abb. 3) der ESRI Geodatabase als Beispiel für eine erweiterte Datenstruktur genutzt. Anhand dieses Beispiels kann gezeigt werden wie kartographische Relationen die Koordinierung thematischer Klassen in der automatischen Generalisierung unterstützen können.

*-- Mathias Boedecker*

#### **Die komplette Arbeit inklusive der Literaturangaben findet ihr hier:**

http://www.unigis.ac.at/index.php/clubunigis/abschlussarbeiten/article/1393 koordinierung-thematischer-klassen-unterverwendung-kartographischer-relationen

#### Tech-Ticker

#### MOBILE ATLAS CREATOR

Der MOBAC ist ein leicht zu bedienendes Desktop Programm, um Kartenmaterial herunterzuladen. Es werden dabei eine Vielzahl von Formaten für Smartphones und auch ältere Handys angeboten. Des weiteren können die Daten auch als georeferenzierter Datensatz ausgegeben und weiterverwendet werden (dazu in einer späteren Ausgabe mehr). Standardmäßig sind nur einige freie Datenquellen auf OpenStreet-Map-Basis aktiviert. Proprietäre Quellen, wie Google oder Bing Maps, lassen sich aber manuell nachtragen. Das Programm kann unter http://mobac.sourceforge.net heruntergeladen werden.

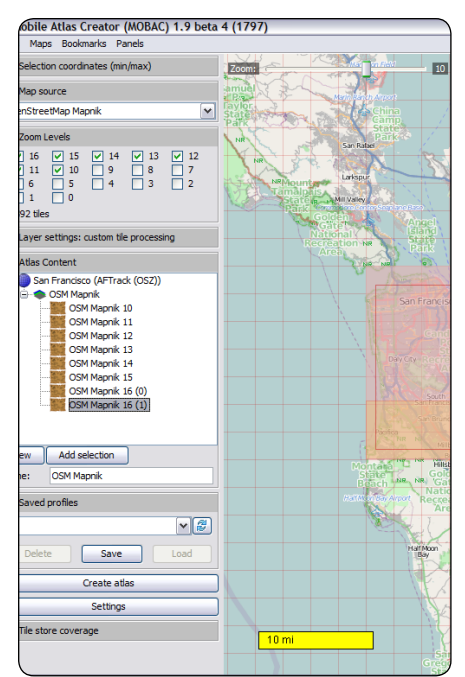

#### Android: GoogleMapsoffline nutzen

Google hat die Caching-Funktion seiner Maps-App auf Android-Smartphones ausgebaut. Bereits seit längerem konnten Nutzer Ausschnitte herunterladen, doch gab es dabei Schwächen. Z.B. verschwanden die Karten oft wieder ungefragt aus dem Speicher. Jetzt ist die Funktion "Offline bereitstellen" ins Menü verlegt worden und hier

#### *-- Matthias Ludwig*

# **g E O N E C**

kann ein recht großer Ausschnitt gewählt werden, welcher dann auf die Speicherkarte wandert. Da es sich um Vektor-Daten handelt, ist der Umfang überschaubar. Das innere Berlin schlägt z.B. mit zehn Megabyte zu Buche, das Gebiet um San Marino in Italien (siehe Bild) möchte gleich 85 MB Platz belegen. Es gibt zwei Beschränkungen: die Gebiete können nicht wesentlich größer sein als das in der Karte gezeigte und es dürfen sich maximal sechs Ausschnitte gleichzeitig auf der Speicherkarte befinden. Für das komplette Gebiet zwischen Genua, Bologna, Venedig und Mailand reichte das in meinem Versuch aber völlig aus.

*-- Martin Vigerske*

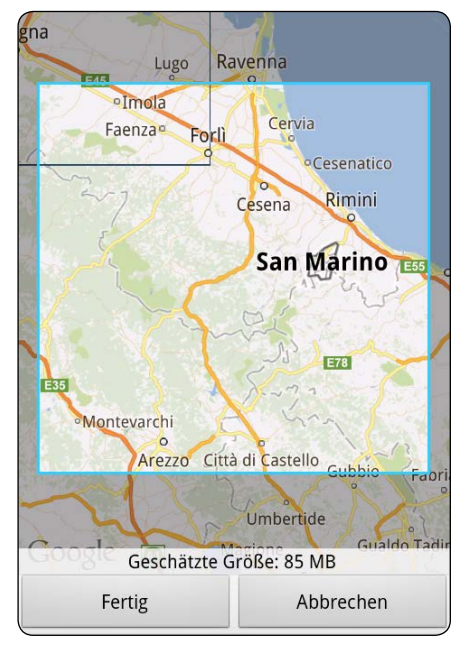

#### PUBLIKATIONS-TICKER

#### Kartographie in ArcGIS 10

**Beschriftung, Kartographie und Layout in ArcGIS optimal nutzen**

*Bei diesem Buch handelt es sich um die Schulungsunterlagen von alta4, das es bisher auch nur zu den Schulungen gibt. Im Folgenden betrachte ich das Buch losgelöst von der Schulung selbst, die ich selber auch nicht besucht habe.*

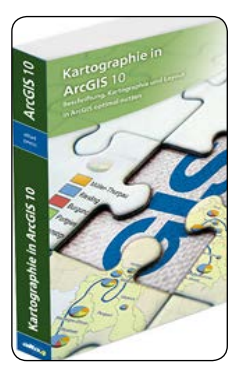

Die ersten 100 Seiten dieses Buches enthalten je zwei Folien aus den Schulungspräsentationen von alta4. Danach folgen 230 Seiten Klick-für-Klick-Anleitungen.

Im Hinblick auf technische Gesichtspunkte ist das Buch durchaus empfehlenswert und bietet neben detaillierten Beschreibungen auch einen guten Überblick über die Möglichkeiten in ArcGIS.

Die kartographischen Grundlagen, die auf etwa sechs Seiten behandelt werden, sind weder anschaulich noch besonders nachvollziehbar. Ein Beispiel: "Bei vertikal laufenden Linien am linken Bildrand aufwärts und links von der Linie beschriften, am rechten Bildrand abwärts und rechts von der Linie" (Seite 110). In den folgenden Anleitungen steht klar die Bedienung im Vordergrund.

Der Umschlag verspricht, dass Export und Druck behandelt werden. Auch dieses Kapitel, behandelt eine Problem-Thematik der Software unzureichend. Der Offsetdruck beispielsweise wird ganz außen vor gelassen.

Positiv bleibt zu erwähnen, dass das Buch die Möglichkeit bietet, die Schulungsinhalte durchzugehen, ohne die Kosten für die Schulung selbst tragen zu müssen. Dies ist natürlich nur möglich, wenn ein Kollege die Schulung besucht hat.

Mein Fazit: Das Buch kann durchaus hilfreich sein, für diejenigen, die neu in ArcGIS sind, aber einen kartographischen Hintergrund mitbringen. Wenn man ArcGIS gut beherrscht, findet man diese Inhalte auch in der Hilfe. Und für wen Kartographie Neuland ist, der sollte ergänzend auf einen Kartographie-Klassiker zurückgreifen.

*-- Nicole Schubbe*

#### Atlas der abgelegenen Inseln

#### **Fünfzig Inseln, auf denen ich nie war und niemals sein werde**

#### **Judith Schalansky**

Mare Verlag, 11. Auflage 144 Seiten, September 2009, 34,00 € ISBN-13: 978-3866481176 Gebundene Ausgabe: 26,6 x 18,6 x 1,6 cm Auch als Taschenbuch erhältlich: 14,99 €

Ein etwas anderer Atlas, von Orten die schwer zu erreichen sind! Mit diesem Buch entführt uns Judith Schalansky zu 50 entlegenen Inseln, von der kleinsten, "Tromelin", mit 0,8 km² und vier Bewohnern, bis zur unbewohnten und größten der 50 Inseln, der Rudolf-Insel. Sie erzählt verrückte, teilweise ausgedachte Geschichten zu diesen kleinen Kontinenten. Diese handeln von seltenen Tieren und fremdartigen Menschen, von Gestrandeten und Schiffbrüchigen.

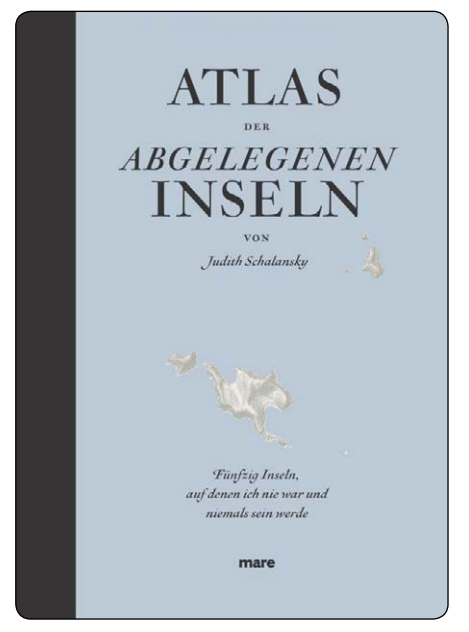

Dieser außergewöhnliche Atlas faszinierte mich vor allem durch seine aufwendige und besonders schöne Gestaltung. Kunstvoll illustriert und durchgehend in fünf Sonderfarben gedruckt, zeigt er nach Ozeanen geordnet alle Inseln im jeweils identischen Maßstab. Zu jeder Insel werden Informationen zur geographischen Lage, Größe, Anzahl der Bewohner, Entfernung zum nächsten Festland sowie in Form einer Skala wichtige Geschichtsdaten präsentiert. Dieses Buch wurde mit dem 1. Preis der Stiftung Buchkunst als das "Schönste Buch des Jahres 2009", mit dem "Designpreis der Bundesrepublik Deutschland 2011" und mit dem "red dot award: communication design 2011" ausgezeichnet.

*-- Stefanie Henke*

## Kostenlose eBooks bei Wichmann

Auf der Suche nach einer kartographischen Neuerscheinung fand ich auf der Internetpräsenz des Wichmann-Verlages (www.wichmann-verlag.de/fachliteratur/ geoinformatik-gis.html) drei eBooks, die in ungekürzter Form zum Download bereitstehen. Es handelt sich dabei um folgende Fachbücher:

- • GIS in der Gartenarchitektur; Patzl, Christian
- • Modellierung raumbezogener Objekte und Datenintegrität in GIS; Gröger, Gerhard
- Photogrammetrie Laserscanning Optische 3D Messtechnik; Luhmann, Thomas & Christina Müller (Hrsg.)

Alle Titel sind etwas älter und auch wenn ich bis jetzt keines davon gelesen habe, bin ich mir sicher, dass sie für die eine oder andere spezifische Arbeit hilfreich sein können.

*-- Martin Fimiarz*

#### **TERMINTICKER**

#### 775 Jahre Berlin - Drei Ausstellungen

Anlässlich des 775-jährigen Jubiläums starteten mit der Langen Nacht der Museum drei Ausstellungen in Berlins Mitte: Stadt der Vielfalt, Spuren des Mittelalters und Die Berliner Stadtjubiläen: www.berlin.de/775/

Mit dem Motto "Mach dir 'nen Plan von Berlin" ist die Ausstellung zum Thema Stadt der Vielfalt ein gelungenes künstlerischkartographisches Projekt. Der begehbare Stadtplan im Maßstab 1:775 befindet sich auf dem Schlossplatz. An den einzelnen Stecknadeln befinden sich 120 Zuwanderungsgeschichten zu den Themen Arbeit, Bildung, Kulinarisches, Kunst, Literatur, Musik, Politik, Religion, Sport und Wissenschaft. Wusstet ihr zum Beispiel, dass 1893 ganze 4000 Tonnen russische Erde nach Wittenau geschafft wurden, um russische Zuwanderer fortan in heimischer Erde bestatten zu können?

Bis zum 28.10.2012 wird die Ausstellung um weitere Geschichten ergänzt. Eintritt und Führungen (mittwochs, 17 Uhr und sonntags, 13 Uhr) sind kostenlos.

*-- Nicole Schubbe*

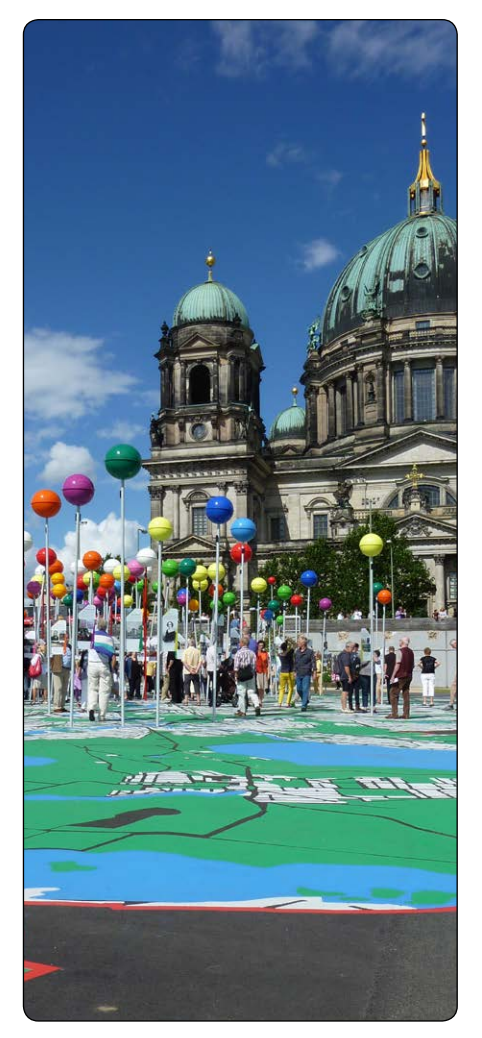

## DEN SEUCHEN AUF DER SPUR – 200 JAHRE INFEKTIONSKRANKHEITEN IM KARTENBII D

Neben der medizinischen Entwicklung in den letzten 200 Jahren, zeigt die Ausstellung auch die Entwicklung der Thematischen Kartographie in diesem Zeitraum.

Es handelt sich um eine gemeinsame Ausstellung des Niedersächsischen Landesgesundheitsamts, der DGfK und der Staatsbibliothek zum 60. DKT und der Intergeo in Hannover. Der Eintritt ist frei.

20.-25.09. und 01.-12.10.2012: Hannover, Landtag Niedersachsen, Wandelhalle.

*-- Nicole Schubbe*

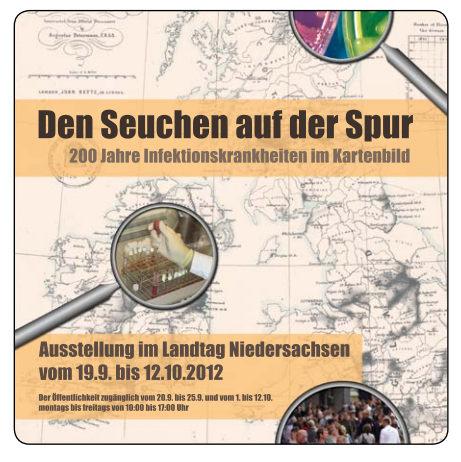

#### AUF DEN KOPE GESTELLT! Welt-Bilder – Bild-Welten

Eine Ausstellung von Studierenden der Freien Universität Berlin und der Humboldt-Universität zu Berlin in Kooperation mit der Staatsbibliothek zu Berlin und dem Exzellenzcluster Topoi.

- 5. Juni 17. Oktober 2012: Staatsbibliothek zu Berlin, Haus Potsdamer Straße, Ritter- Forum vor dem Kartenlesesaal, Potsdamer Str. 33, 10785 Berlin
- 18. Oktober 23. November 2012: Juristische Fakultät der HU, Foyer der "Kommode", Bebelplatz 1, 10117 Berlin

*-- Nicole Schubbe*

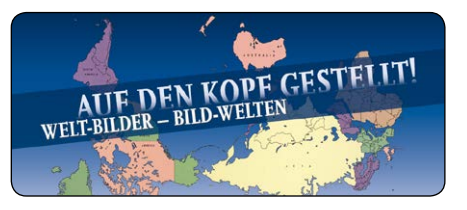

#### **WEITERE TERMINE**

- 09.10.-11.10.2012: 60. Deutscher Kartographentag und INTERGEO, Hannover
- • 25.08.-30. 08.2013: 26. Internationaler Kartographentag, Dresden http://dkt2012.dgfk.net

#### www.goCart-online.com

Immer aktuell, bietet unsere Homepage noch mehr News und Termine. Dort findet ihr auch die digitale Ausgabe von GEONECT, in der sämtliche Artikel ungekürzt gelesen werden können.

Im Mitgliederbereich sind exklusive Materialien hinterlegt, wie z.B. Videomitschnitte unserer Vortragsreihe "Perspektiven".

#### Mitmachen / Unterstützen

Es gibt viele Möglichkeiten sich bei goCart e.V. oder GEONECT einzubringen. Eine Mitgliedschaft ist schonmal eine gute Sache. Ihr unterstützt uns mit einem geringen jährlichen Betrag und erhaltet dafür Vorteile, wie die kostenfreie oder vergünstigte Teilnahme an Vorträgen und Aktionen, die Möglichkeit direkt auf der Homepage Artikel zu veröffentlichen sowie Zugriff auf den Mitgliederbereich.

#### **MITMACHEN**

#### **Aktionen / Ideen**

Ihr habt eine tolle Idee für einen Vortrag oder eine Exkursion oder ähnliches? Ihr möchtet gern selbst einen Vortrag halten?

Schreibt uns, egal, ob Mitglied oder nicht, wir sind immer interessiert!

#### **SCHREIBEN**

Jedes Vereinsmitglied erhält automatisch Zugang zur Homepage und kann dort Artikel veröffentlichen.

Das Redaktionsteam von GEONECT freut sich immer über Verstärkung bzw. sind Gast-Artikel ebenfalls willkommen. Wenn ihr also spannende News habt oder ein Thema vorstellen wollt an dem ihr interessiert oder sogar selbst beteiligt seid (Abschlussarbeit, Veröffentlichung, Projekt in der Firma bearbeitet, ...), nehmt mit uns Kontakt auf.

#### **Spenden**

Einmalige Spenden sind selbstverständlich auch möglich. Wir können dafür eine Spendenquittung ausstellen, die von der Steuer absetzbar ist.

Deutsche Kreditbank AG (in Berlin) Kontoinhaber: goCart e.V. Konto-Nr.: 100 98 457 91 BLZ: 120 300 00

#### **FAQ**

Ihr habt Fragen, Probleme oder möchtet uns einfach etwas mitteilen? Schreibt an kontakt@goCart-online.com. Im nächsten GEONECT drucken wir einige eurer Fragen (und natürlich unsere Antworten) ab.

# **g E ON E C**

#### **Stammtisch**

Für jeden offen sind unsere Stammtisch-Runden. Immer am zehnten eines Monats treffen wir uns in einem (meist) Berliner Lokal. Neue Gesichter werden gern gesehen. Und keine Angst: wir sind da nicht nur am schweren fachsimpeln und niemand wird gedrängt dem Verein beizutreten. Das ist keine Tupper-Veranstaltung :-).

#### **WERREMATERIAL**

Wer bei sich in der Uni, in der Firma oder einfach im Freundeskreis Flyer & oder Ausgaben von GEONECT verteilen möchte, findet entweder auf folgender Seite Pressematerial zum selber drucken oder schreibt uns an, dann verschicken wir größere Mengen per Post.

http://www.gocart-online.com/?page\_id=2543

#### **Schulengel**

Wer gerne online einkauft, kann uns, ganz ohne Mehrkosten, etwas Geld zukommen lassen. Einfach bei Schulengel anmelden, uns als begünstigte Organisation eintragen und beim nächsten amazon-Einkauf oder bei der nächsten Ticket-Buchung über die Seite zum Shop gehen. Die Vermittlungsprovision wird dann an uns weiter gereicht.

#### **Facebook**

Die unvermeidliche Facebook-Präsenz gibt es unter www.facebook.com/goCart.eV

#### Impressum

GEONECT Berlin 2012, Jahrgang 1, Ausgabe 3 Redaktionsschluß: 17.09.2012 Druckauflage: 500 als ePaper im Internet erhältlich goCart e.V. c/o Stefanie Henke Rigaer Straße 57a 10247 Berlin, Germany GEONECT@goCart-online.com http://GEONECT.goCart-online.com Herausgeber: goCart e.V. Schriftleitung: Matthias Ludwig, Nicole Schubbe Redaktion: Matthias Boedecker, Anja Boehme, Martin Fimiarz, Stefanie Henke, Susann Klatt, Matthias Ludwig, Nicole Schubbe, Martin Vigerske Layout & Satz: Martin Vigerske Anzeigenleitung: Martin Fimiarz werbung@goCart-online.com

goCart e.V. übernimmt keine Verantwortung für Inhalt und Richtigkeit einzelner Beiträge. Jeder Verfasser ist als Autor selbst verantwortlich für seinen Beitrag. Sollte wider Erwarten ein Beitrag gegen geltendes Recht verstoßen, bitten wir um eine kurze Mitteilung, um den Beitrag entsprechend zu ändern oder komplett zu löschen. goCart e.V. übernimmt keine Verantwortung für Links zu fremden Websites, auf deren Inhalt der Verein keinen Einfluss hat. Layout und Inhalte sind urheberrechtlich geschützt. Veröffentlichungen und Vervielfältigungen, auch auszugsweise, sind nur mit schriftlicher Genehmigung des Vereins gestattet.

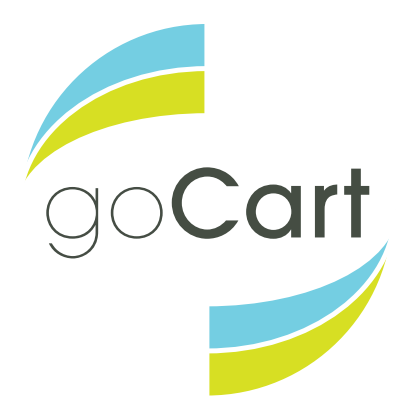

**Mitgliedsantrag -** bitte an goCart c/o Stefanie Henke, Rigaer Straße 57A, 10247 Berlin oder als Scan an kontakt@goCart-online.com

Angaben zur Person (Diese Daten dienen ausschließlich der Organisation und Kommunikation innerhalb des Vereins und werden nicht an Dritte weitergegeben)

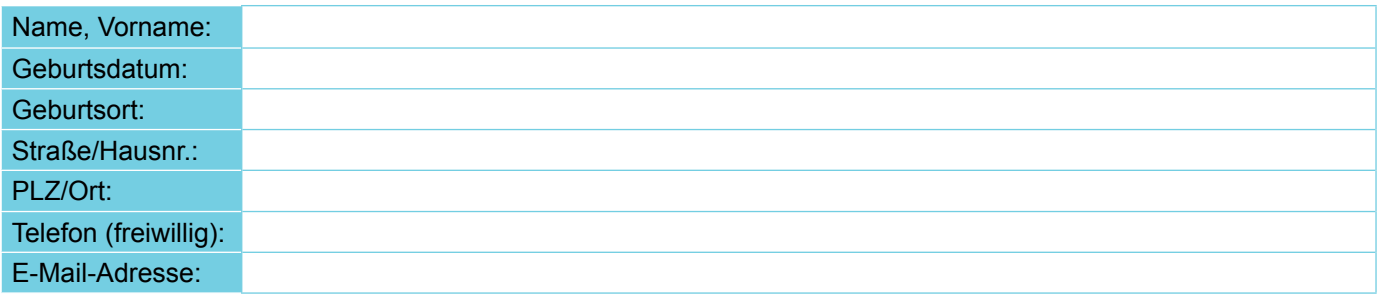

□ ermäßigungsberechtigt (Nachweis erforderlich) □ interner Mail-Verteiler □ öffentliche Mitgliederliste auf Homepage

Der Jahresbeitrag für die Mitgliedschaft beträgt derzeit 25 Euro (erm. 15 Euro) und ist zum 15. Januar eines Jahres fällig. Die Kündigung erfolgt zum Ende eines Kalenderjahres und muss dem Vorstand einen Monat vorher schriftlich mitgeteilt werden. Hiermit beantrage ich meine Mitgliedschaft in dem Verein "goCart".

Ort, Datum Unterschrift

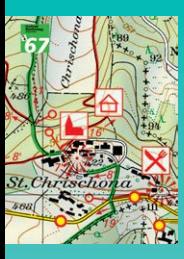

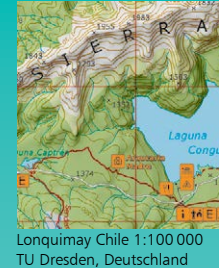

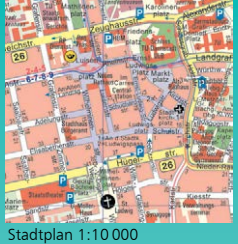

VA Darmstadt, Deutschland

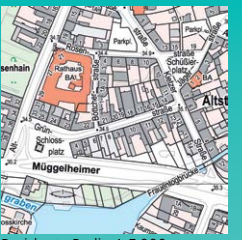

Basiskarte Berlin 1:5 000 Bezirksämter Berlin, Deutschland

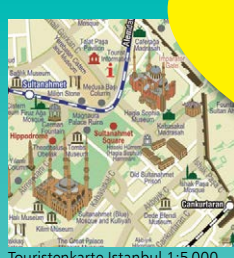

Touristenkarte Istanbul 1:5 000 MepMedya, Istanbul, Türkei

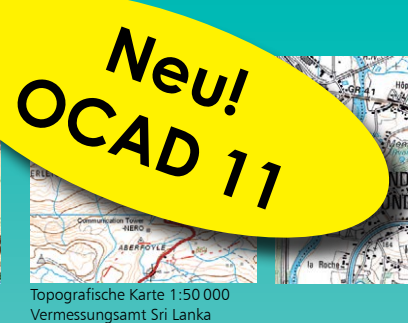

# Wir tun alles für Ihre **perfekten Karten.**

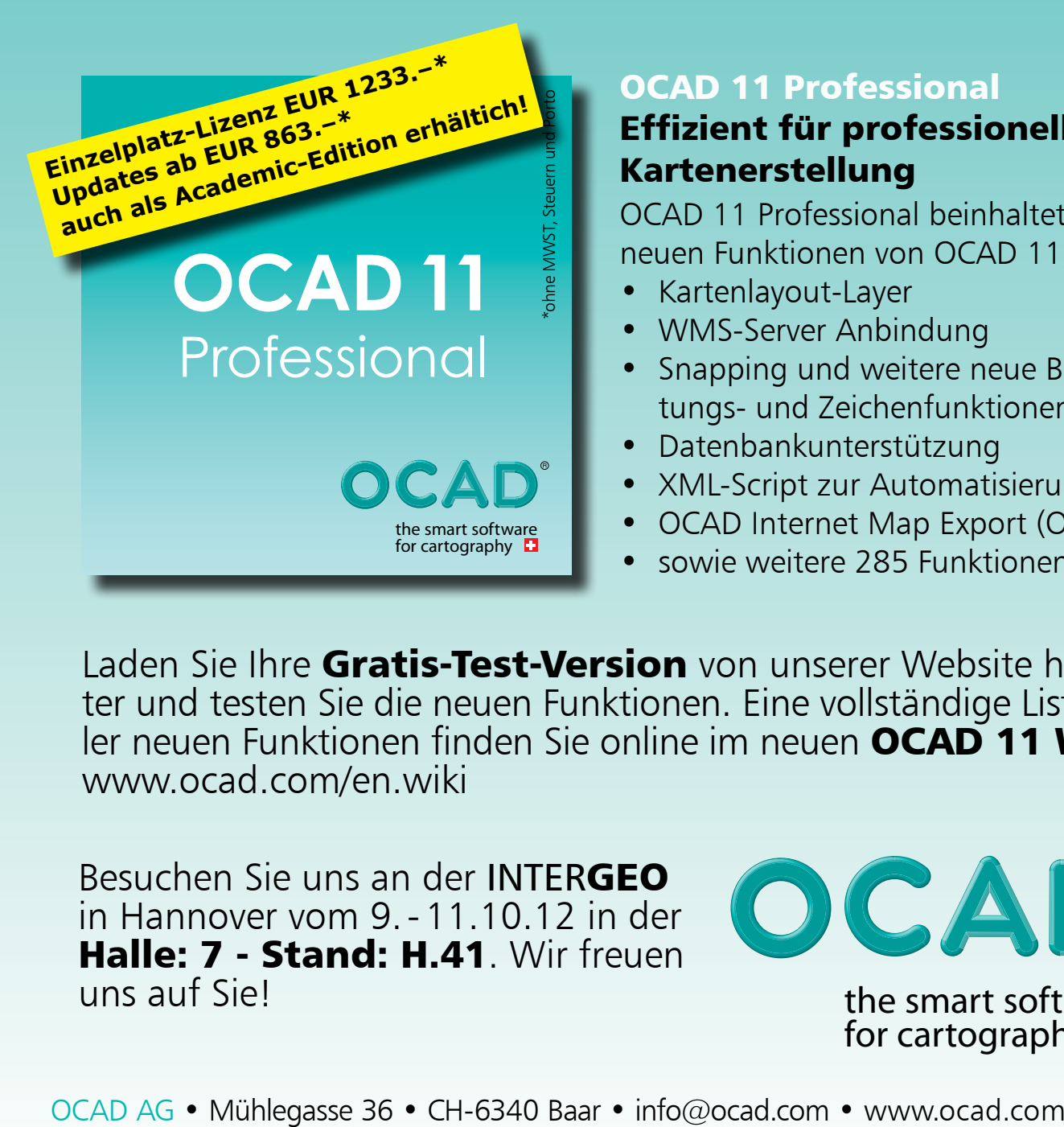

## OCAD 11 Professional

## Effizient für professionelle Kartenerstellung

OCAD 11 Professional beinhaltet alle neuen Funktionen von OCAD 11, u.a.:

- Kartenlayout-Layer
- WMS-Server Anbindung
- Snapping und weitere neue Bearbeitungs- und Zeichenfunktionen
- Datenbankunterstützung
- XML-Script zur Automatisierung
- OCAD Internet Map Export (OIM)
- sowie weitere 285 Funktionen.

Laden Sie Ihre Gratis-Test-Version von unserer Website herunter und testen Sie die neuen Funktionen. Eine vollständige Liste aller neuen Funktionen finden Sie online im neuen OCAD 11 Wiki. www.ocad.com/en.wiki

Besuchen Sie uns an der INTERGEO in Hannover vom 9.-11.10.12 in der Halle: 7 - Stand: H.41. Wir freuen uns auf Sie!

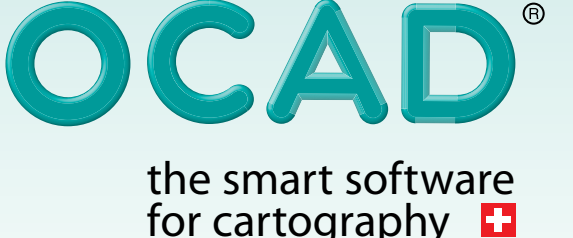